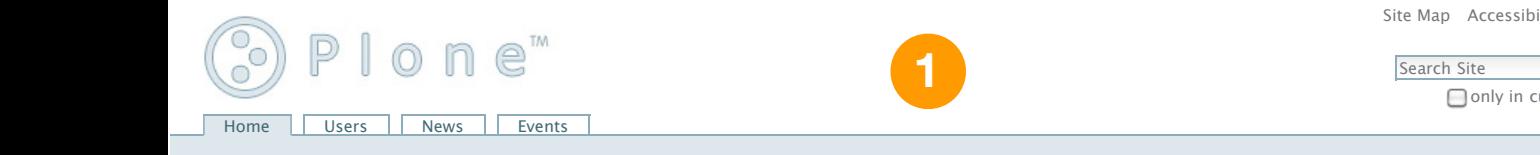

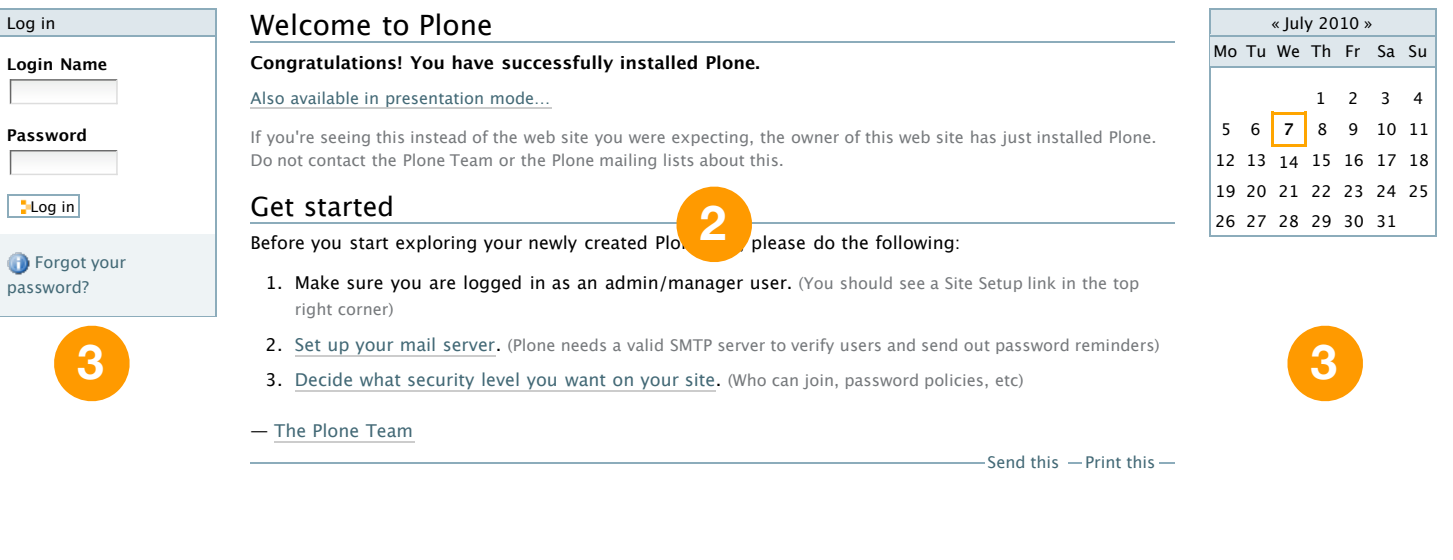

The Plone® CMS — Open Source Content Managem Explore® and the Plone logo are registered trademarks of the Plone Foundation. Distributed under the GNU GPL license.

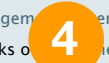

em is © 2000-2010 by the Plone Foundation et al.

Make it you have it you have the problem of the set of the set of the set of the set of the set of the set of the set of the set of the set of the set of the set of the set of the set of the set of the set of the set of th Powered by Plone Valid XHTML Valid CSS Section 508 WCAG Site Map Accessibility Contact

Search Site **Q** Search

**□** only in current section

Log in